## Nagarjuna Degree College 38/36, Ramagondanahalli, Yelahanka Hobli. Bengaluru - 560 064.

**THE REAL PROPERTY** 

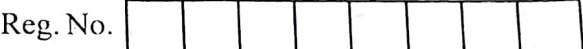

## V Semester B.C.A. Degree Examination, March/April - 2023 COMPUTER SCIENCE Java Programming (CBCS Scheme) Paper: BCA 503T

## Time : 3 Hours

Maximum Marks : 70

 $(10\times2=20)$ 

15524

Instructions to Candidates:

Answer all sections.

## SECTION -A

Answer any Ten questions. Each question carries 2 marks.

1. Define Java byte codes.

2. What is constructor? Write the different types.

3. Write the syntax to create an object in Java.

4. How are 'this' and 'super' keyword used in Java.

- 5. What is an abstract class?
- 6. Define vector and array.
- 7. What are wrapper classes?
- 8. Write any two differences between applet and application.
- 9. What is JavaAPI?
- 10. What is checked and unchecked exception in Java?
- 11. Mention any two mathematical functions of Math. Class.
- 12. What are the stream classes týpes in Java?

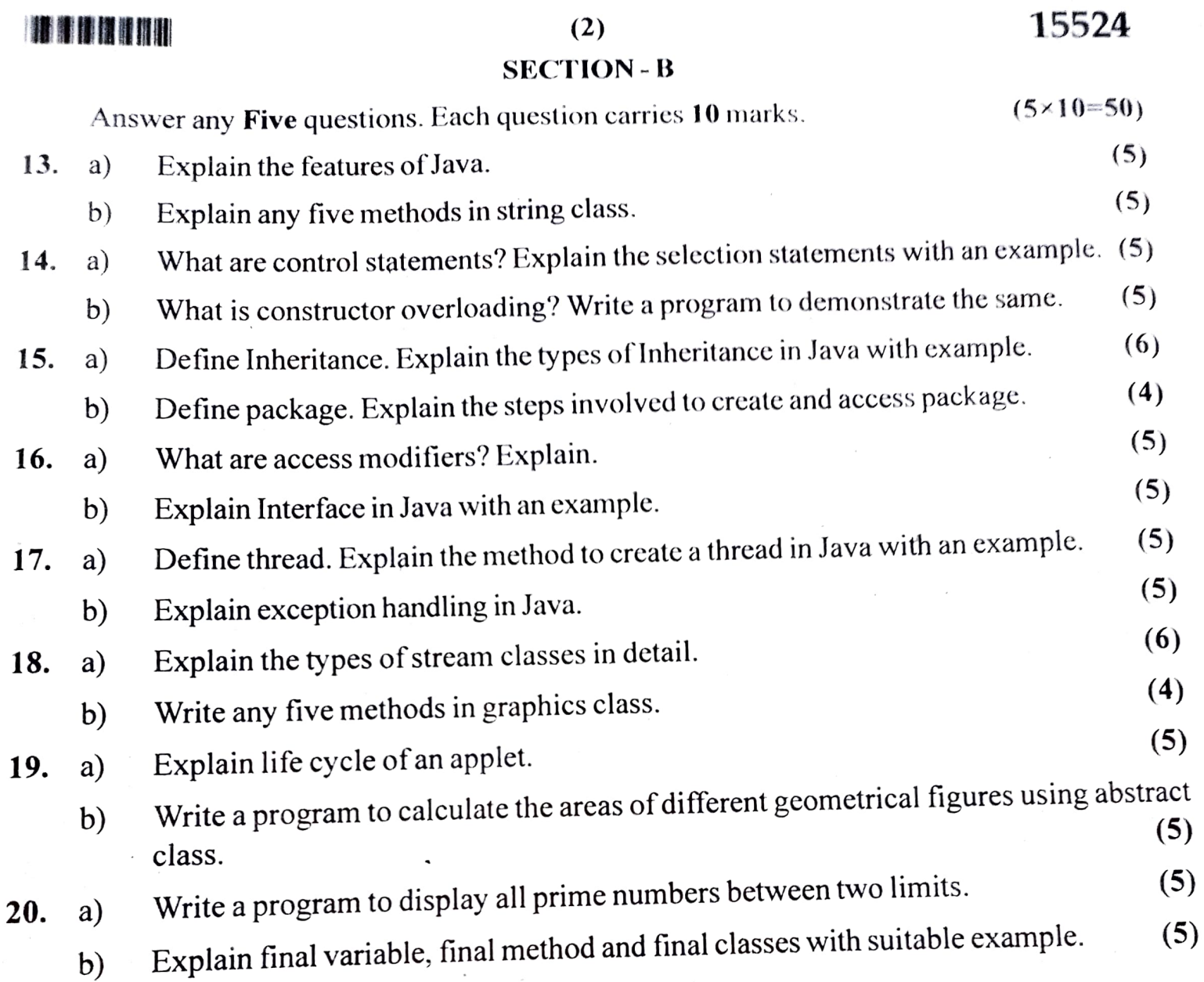

 $\overline{\phantom{a}}$ 

**HILLINI**